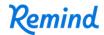

## Sign up for important updates from Mr. Driemeier.

Get information for **US Gov Lite** right on your phone—not on handouts.

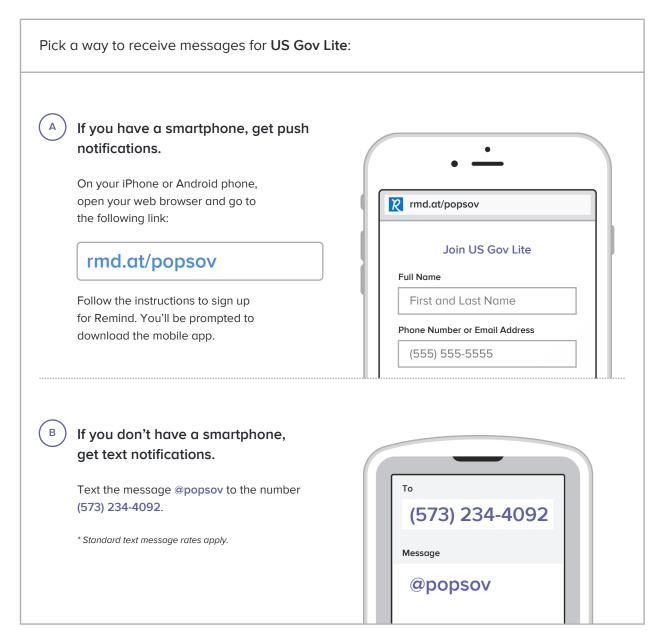

Don't have a mobile phone? Go to rmd.at/popsov on a desktop computer to sign up for email notifications.